*Programmation Fonctionnelle I, Printemps 2017*

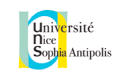

# Les Arbres Binaires d'Expressions

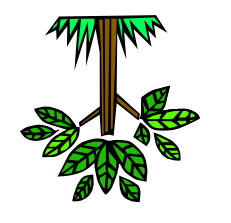

Type abstrait Parcours Récursif Calcul Formel

# Les arbres binaires d'expressions

• Nous allons dans un premier temps centrer notre étude sur les **arbres binaires d'expressions algébriques** : analyser, transformer, compiler !

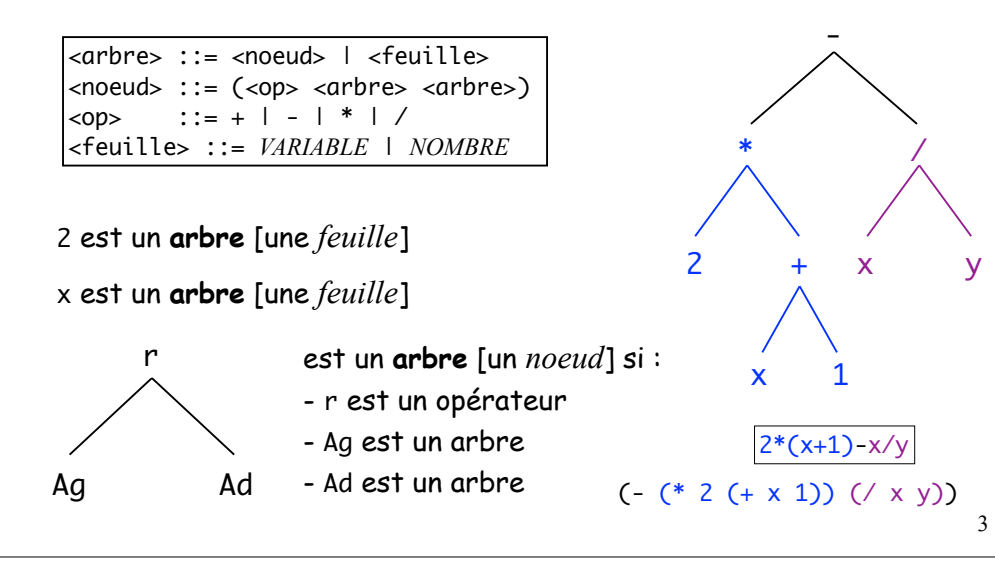

# Divers types d'arbres

*Cours n°10*

pp. 161-171 et 201-206

• Il y a plusieurs types d'arbres possibles, strictement binaires ou ayant un nombre variable de fils :

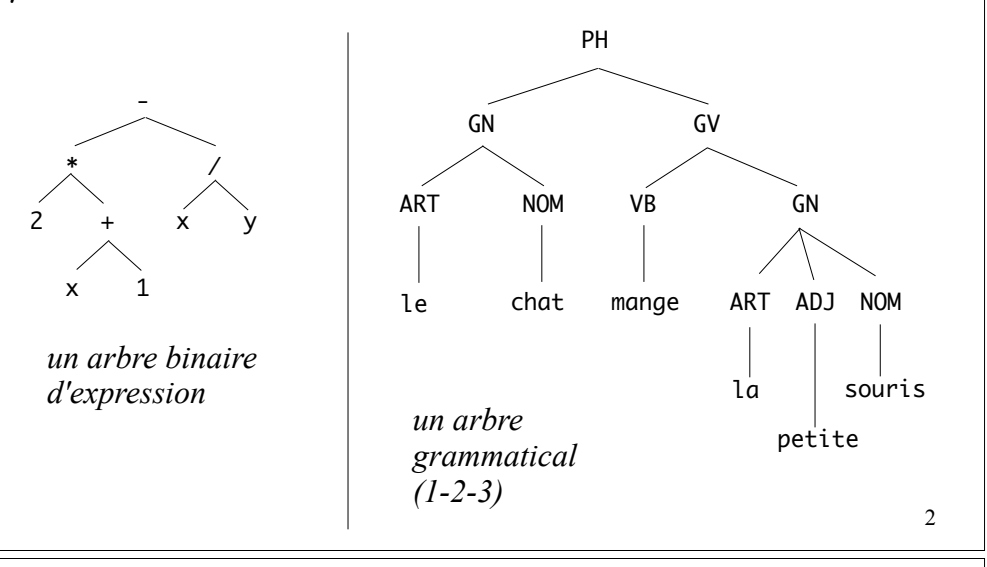

# Le type abstrait "arbre binaire d'expression"

- Le *type abstrait* est déjà dans le teachpack valrose.rkt
- Un **arbre binaire d'expression** sera représenté :
	- si c'est une *feuille*, directement par cette feuille.
	- si c'est un *noeud*, par une liste à 3 éléments (r Ag Ad)

(define (arbre r Ag Ad) (list r Ag Ad))

> (define (feuille? obj) (or (number? obj) (and (symbol? obj) (not (operateur? obj)))))

(define (operateur? obj) (member obj '(+ \* - /)))

• **NB** : Il n'y a *pas d'arbre vide* dans cette théorie ! <sup>4</sup>

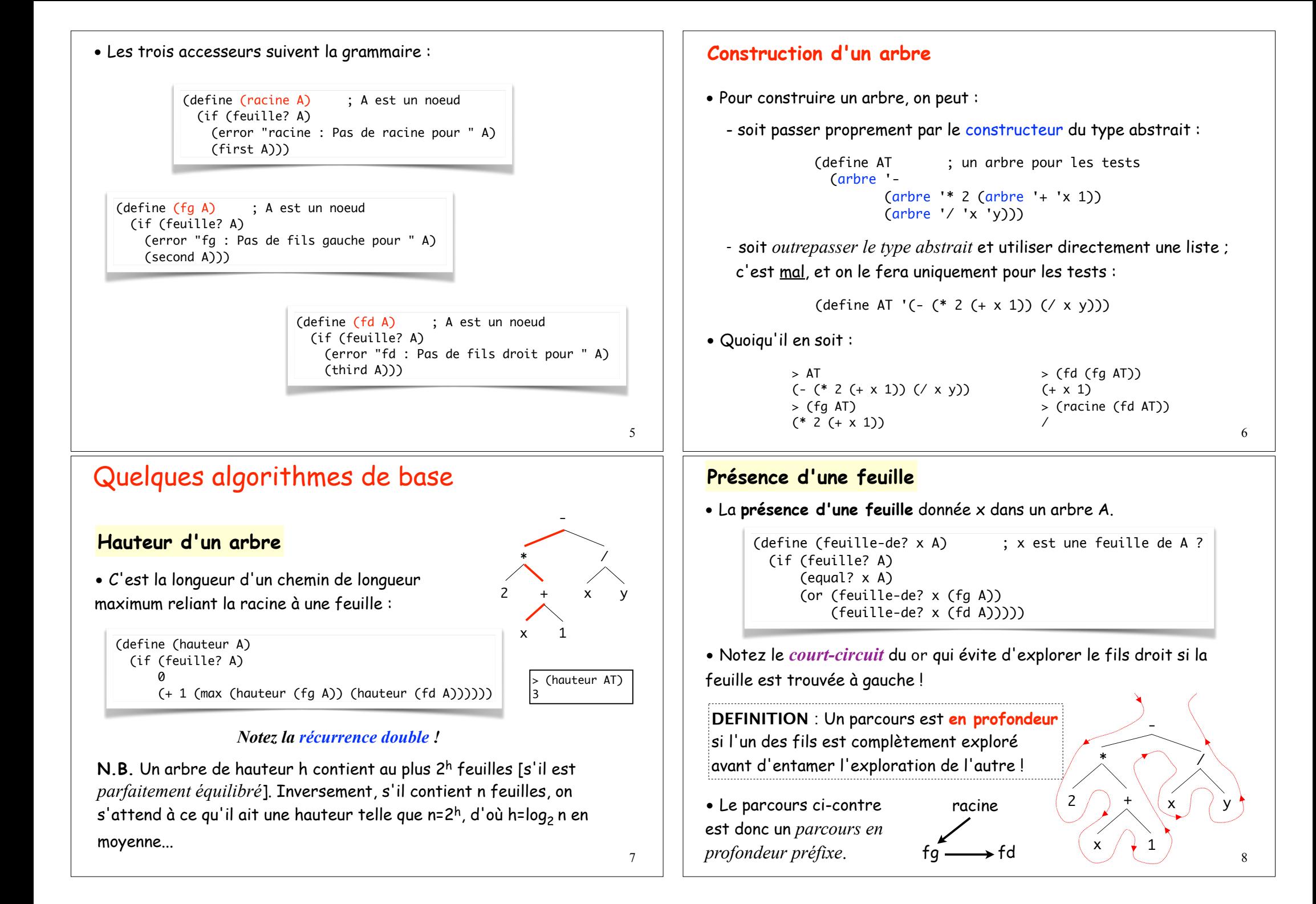

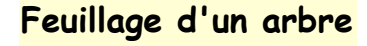

• Calculer le **feuillage d'un arbre** revient à produire la liste *plate* de ses feuilles dans un parcours en profondeur préfixe :

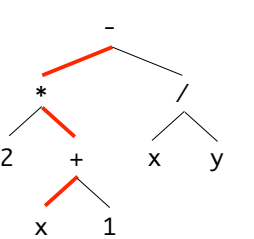

> (nombre-de-feuilles AT)

-

+ \( x | ) y

/

2

\*

 $\mathsf{x}$ 

9

11

(define (feuillage A) (if (feuille? A) (list A) (append (feuillage (fg A)) (feuillage (fd A))))) > (feuillage AT)  $(2 \times 1 \times \vee)$ 

#### • Variante : le **nombre de feuilles**.

(define (nombre-de-feuilles A) (if (feuille? A) 1 (+ (nombre-de-feuilles (fg A)) (nombre-de-feuilles (fd A))))) 5

## **Parcours préfixe plat d'un arbre**

• Etant donné un arbre A, on cherche à obtenir la liste de tous les éléments rencontrés lors d'un **parcours en profondeur préfixe** :

> (arbre->prefixe '(- (\* 2 (+ x 1)) (/ x y))) \* 2 + x 1 / x y)

(define (arbre->prefixe A) ; Arbre  $\rightarrow$  Liste (if (feuille? A) (list A) (cons (racine A) (append (arbre->prefixe (fg A)) (arbre->prefixe (fd A))))))

- En quelque sorte, on a *enlevé les parenthèses* !
- Saurait-on les remettre : programmer la fonction réciproque ? c*f TD !*

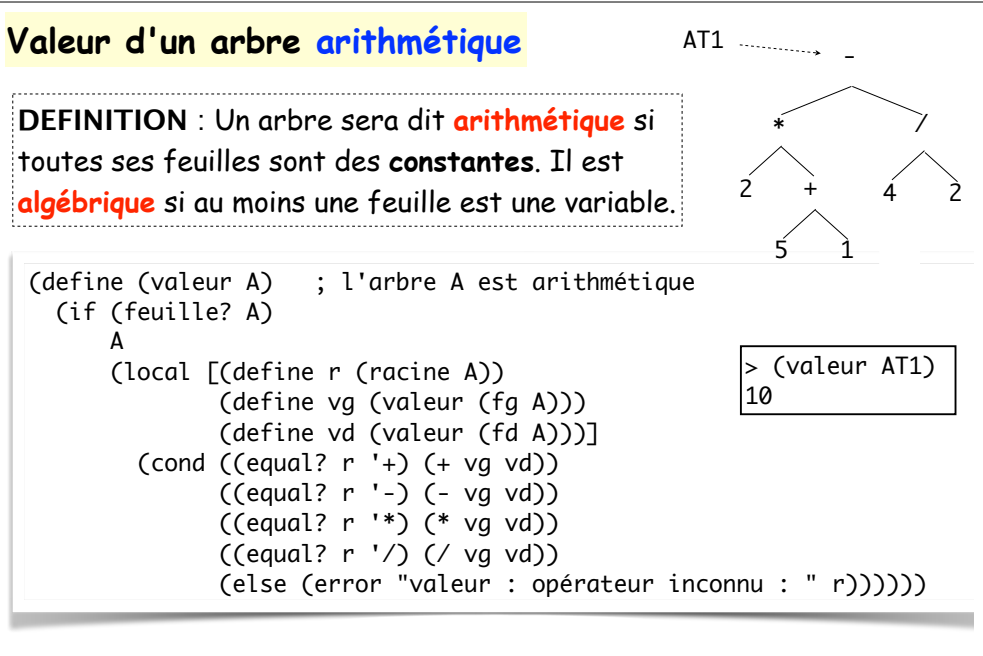

N.B. Une erreur grave consisterait à écrire ((racine A) vg vd), ce serait une *erreur de typage*. Pourquoi ?...

### **Comment dessiner un arbre ?**

• **Par récurrence** pardi ! Puisque l'arbre est une **donnée récursive**…

• Il s'agit de construire une **image**. Si l'arbre est un noeud, il suffit de supposer connues l'image du fg et l'image du fd. On sera donc *ipso facto* en possession de leur dimension, et il suffira de les placer proprement en-dessous de la racine.

• Voir le livre de cours PCPS page 171 pour les détails…

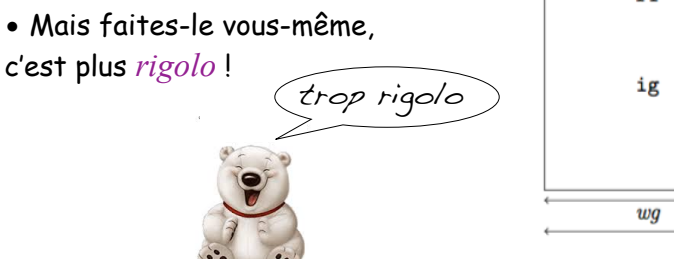

 $wq/2$  $wd/2$  $\mathbf{r}$  $\textcolor{red}{\updownarrow}5$  $\overline{r1}$  $r2$ id  $wd$  $90$  $\boldsymbol{w}\boldsymbol{q}\boldsymbol{d}$ 

10

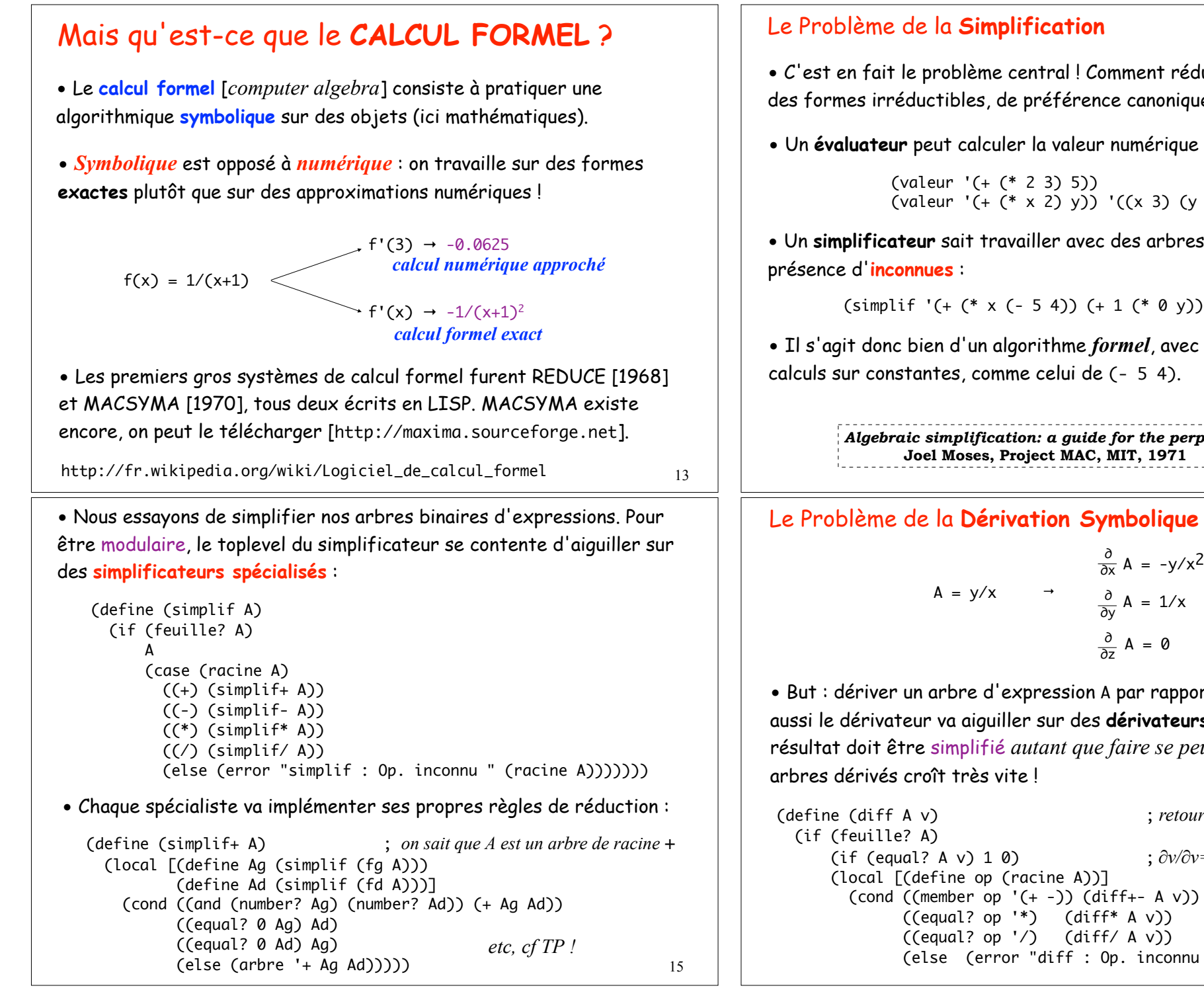

• C'est en fait le problème central ! Comment réduire les expressions à des formes irréductibles, de préférence canoniques [pour l'unicité] ?

• Un **évaluateur** peut calculer la valeur numérique d'un arbre :

 $\text{(value: } ' (+ (* 2 3) 5)) \rightarrow 11$  $\overline{(valueur ' (+ (* x 2) y)) '((x 3) (y -1)))}$  + 5

• Un **simplificateur** sait travailler avec des arbres *algébriques*, en

 $(simplify' (+ (* x (- 5 4)) (+ 1 (* 0 y)))) \rightarrow (+ x 1)$ 

• Il s'agit donc bien d'un algorithme *formel*, avec localement quelques

*Algebraic simplification: a guide for the perplexed* 

• But : dériver un arbre d'expression A par rapport à une variable v. Ici aussi le dérivateur va aiguiller sur des **dérivateurs spécialisés**. Le résultat doit être simplifié *autant que faire se peut* car la taille des

```
(define (diff A v) ; retourne ∂A/∂v 
      (if (equal? A v) 1 0) \qquad \qquad ; \partial v / \partial v = 1 \text{ et } \partial u / \partial v = 0(cond ((member op '(+-)) (diff+- A v))
(else (error "diff : Op. inconnu " (racine A))))))) \frac{16}{3}
```
• Laissons-nous guider par les **règles de dérivation** usuelles :

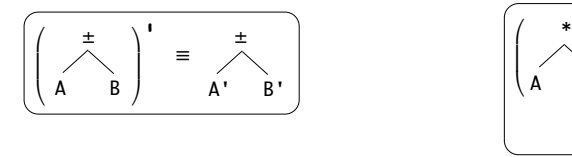

⎞  $\overline{\phantom{a}}$ ⎠  $\prime$  =  $\prime$ 

A' B A B'

/

⎛  $\mathsf I$ ⎝

A B

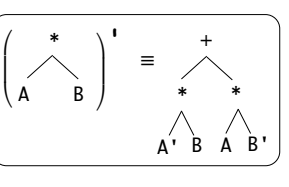

*etc*

• Voici par exemple le spécialiste de la **dérivation d'une somme** :

 $\frac{2}{x}$   $\frac{2}{x}$ \* \* B B

(define (diff+- A v) *; A = ( Ag Ad)* (arbre (racine A) (diff (fg A) v) (diff (fd A) v))) ;  $A = (± Ag Ad)$ 

• Notez la *récurrence croisée* : diff utilise diff+- et inversement ! *co-récurrence* 17

## Résoudre une équation de manière **symbolique** ?

- A l'opposé de la résolution *numérique approchée*...
- Cas simplifié : une équation **A = B** où A et B sont deux arbres binaires, la variable x n'apparaissant qu'une seule fois, seulement dans l'arbre A.

(define (solve A B var)  
\n...)  
\n  
\n  
\n  
\n  
\n  
\n
$$
\frac{a}{2x-1} = 3
$$
  
\n  
\n $2x - 1 = \frac{a}{3}$   
\n  
\n $2x - 1 = \frac{a}{3}$   
\n  
\n $2x = \frac{a}{3} + 1$   
\n $x = \frac{\frac{a}{3} + 1}{2}$  STOP

• C'était un problème d'examen final il y a 4 ans... Assez facile, mais il faut être soigneux, et surtout être capable de savoir si l'inconnue est dans le sous-arbre gauche ou droit de A, pour converger vers elle ! 19 Le Problème de l'**Intégration Symbolique**

• *On parle bien de recherche d'une primitive, pas de calcul approché !*

• Hélas le problème est **infiniment plus difficile** ! Si la dérivation est purement mécanique, l'intégration requiert de l'expertise (**IA**)…

• Stratégie : intégration par parties, changement de variables ???…

++PROBLEME : certaines fonctions n'ont PAS de primitive exprimable comme combinaison de *fonctions élémentaires !*

• Les logiciels de calcul formel font de leur mieux (et en général ne calculent pas comme nous)…

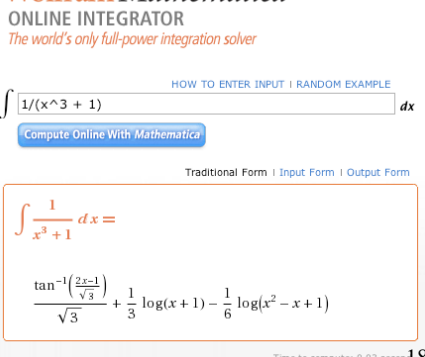

Wolfram Mathematica

http://integrals.wolfram.com

## Arbres et Fonctions

• Un arbre est une **expression**, pas une **fonction** ! Comme si l'on confondait  $x^2 + 1$  et  $x \mapsto x^2 + 1$ 

- Comment *construire la fonction associée à un arbre* ?
	- on part d'un arbre A, par exemple  $(* x (+ x 2))$ , en la variable x.
	- on sait prendre sa valeur en un point x<sub>0</sub> avec (valeur A AL), cf TD!
	- on sait construire une fonction avec le constructeur lambda.

(define (arbre->fonction A v) ; v est la variable : x, y, ... (lambda (x0) (valeur A (list (list v x0))))) ; *cf TD !*

- $>$  (define A '(\* x (+ x 2)))
- > (define f (arbre->fonction A 'x))
- > (map (lambda (x) (list x (f x))) '(0 1 2 3 4))
- ((0 0) (1 3) (2 8) (3 15) (4 24))

N.B. On a passé la variable de l'arbre en paramètre. On pourrait aussi la trouver automatiquement (s'il n'y en a qu'une)... 20